## **Problem Description**

How to set a flat freight charge as a percentage (i.e. 15%) for all new inventory?

## **Solution**

Set a flat freight percentage against the Main or Subcategory Inventory Master so that freight is applied to all new inventory.

[settingfreightasapercentageforallinventory0801311231.flv](https://wiki.windwardsoftware.com/lib/exe/fetch.php?media=videos:settingfreightasapercentageforallinventory0801311231.flv)

Created by Vera Oliveira at 1/31/2008 12:31:35 PM

From: <https://wiki.windwardsoftware.com/> - **Windward Software Wiki**

Permanent link: **[https://wiki.windwardsoftware.com/doku.php?id=training:inventory\\_price\\_freight](https://wiki.windwardsoftware.com/doku.php?id=training:inventory_price_freight)**

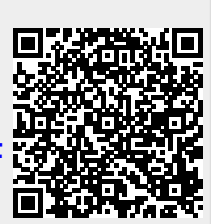

Last update: **2008/01/31 16:40 (16 years ago)**